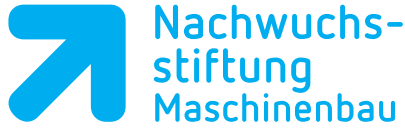

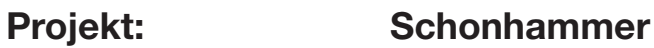

**Aufgabe: Hammerkopf Pos. 2 LS7** 

**Programmierung: Siemens ShopTurn** 

### **Autor: Klasse: Datum:**

#### %\_N\_LS\_7\_HAMMERKOPF\_MPF

;\$PATH=/\_N\_WKS\_DIR/\_N\_VDW\_SCHONHAMMER\_WPD

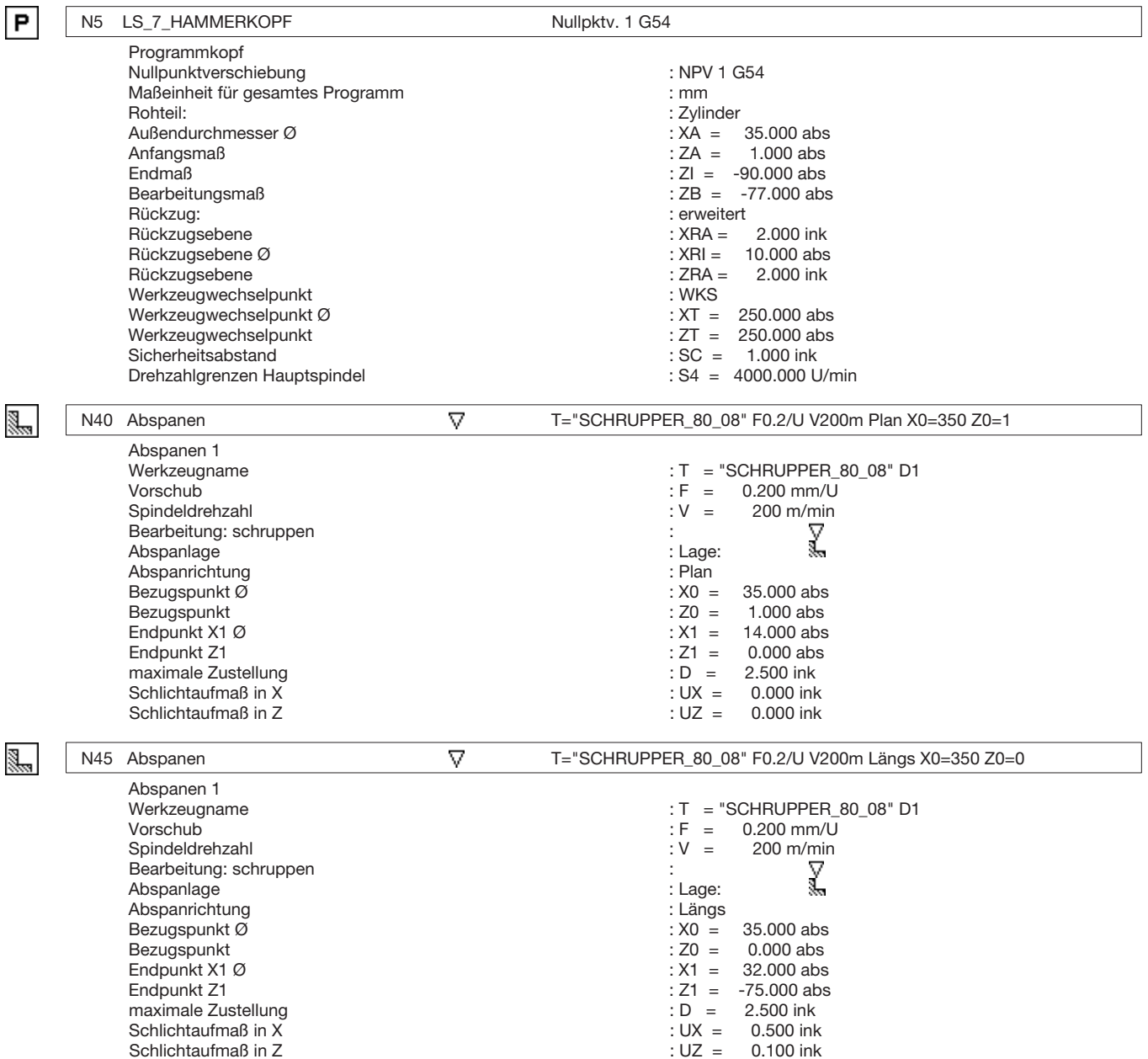

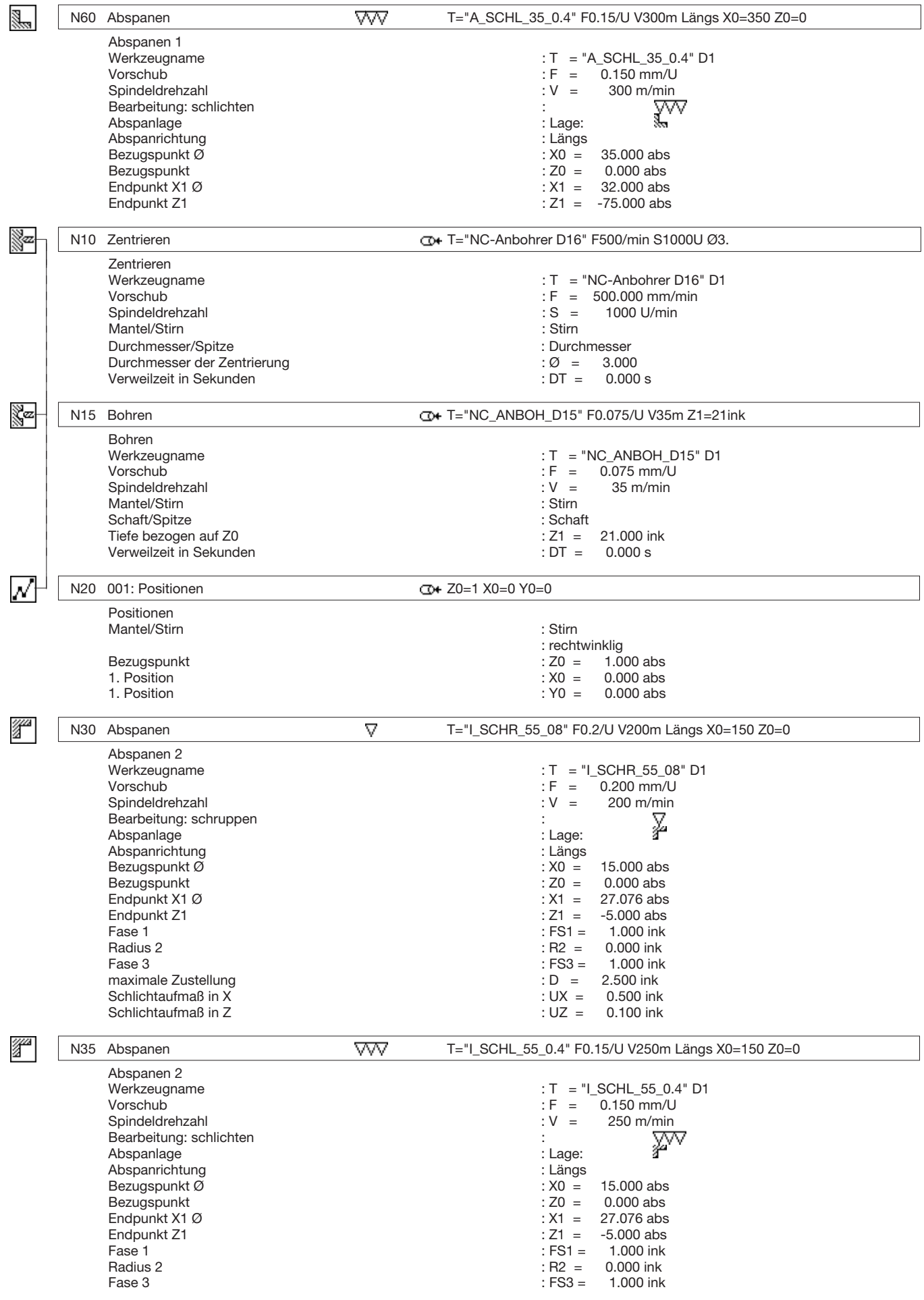

 $\overline{1}$ 

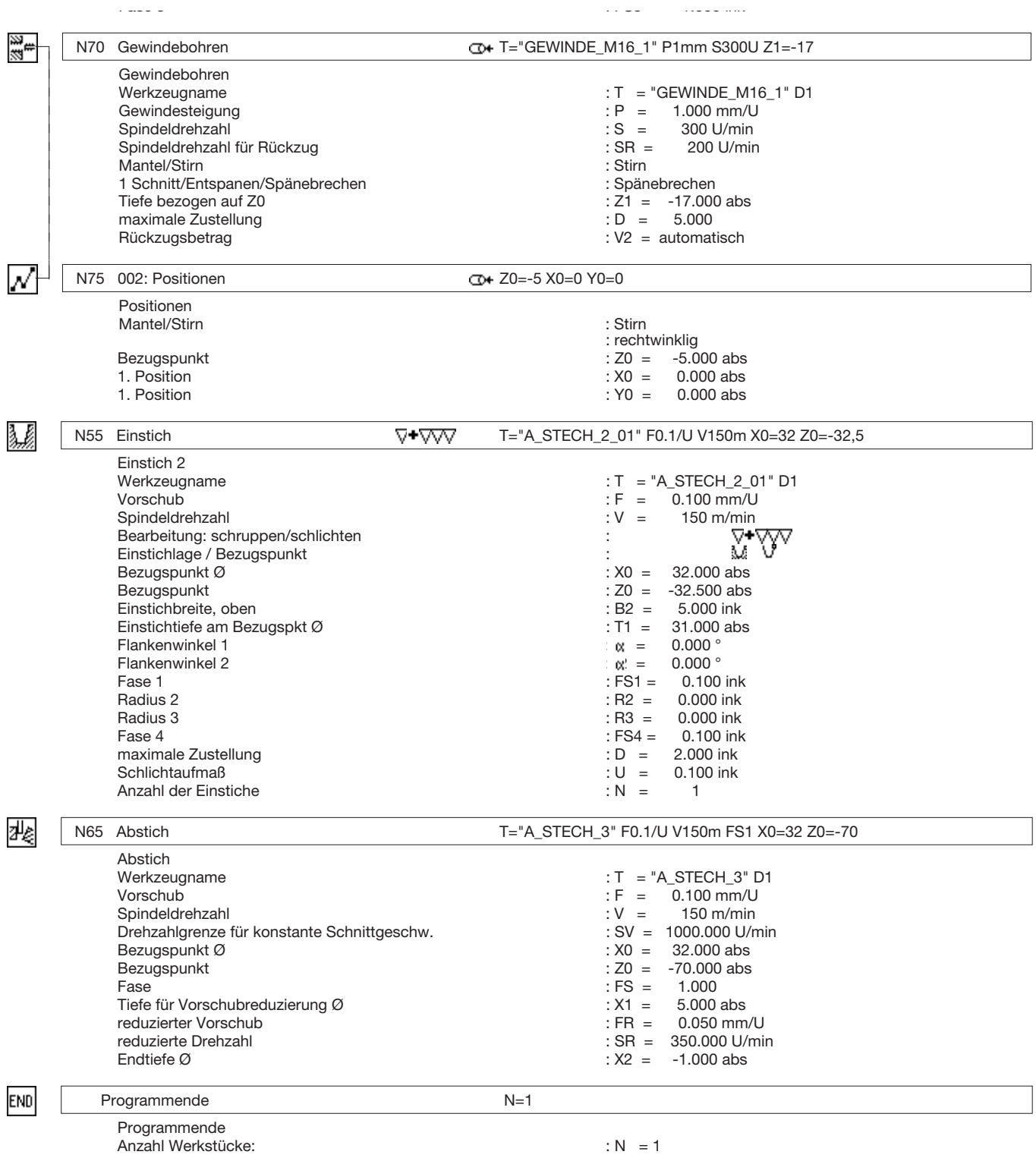

# **Arbeitsplan:**

![](_page_3_Picture_21.jpeg)

# **Seitenansicht:**

![](_page_3_Figure_3.jpeg)

# **Volumenmodell:**

![](_page_4_Picture_1.jpeg)